## Symbolic execution with SymCC: Don't interpret, compile!  $\bullet \bullet \bullet$

Sebastian Poeplau, Aurélien Francillon

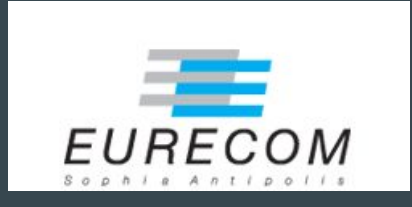

## **Compiling** symbolic-execution capabilities into executables

#### Recap: Symbolic Execution

Explore programs by keeping track of computations in terms of inputs

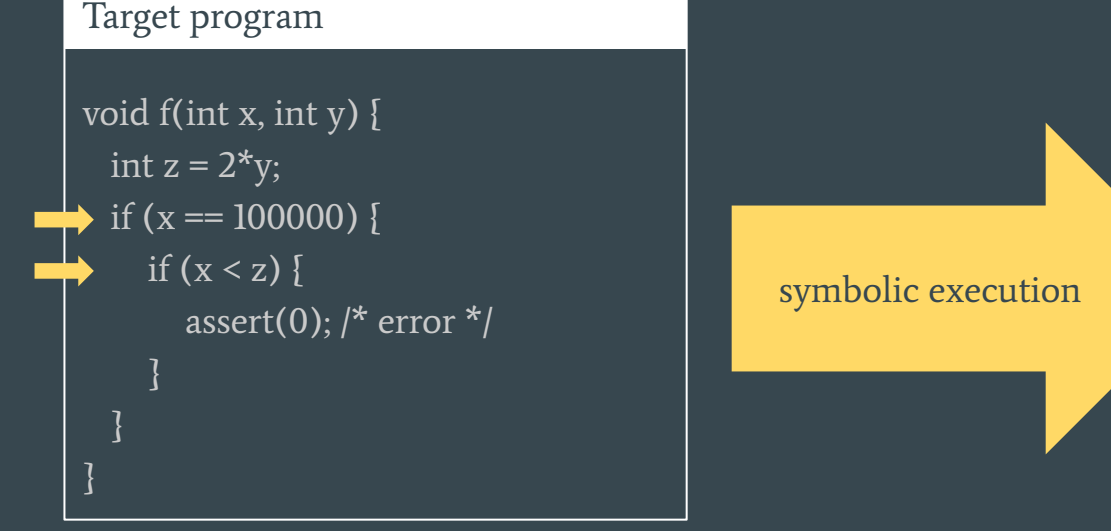

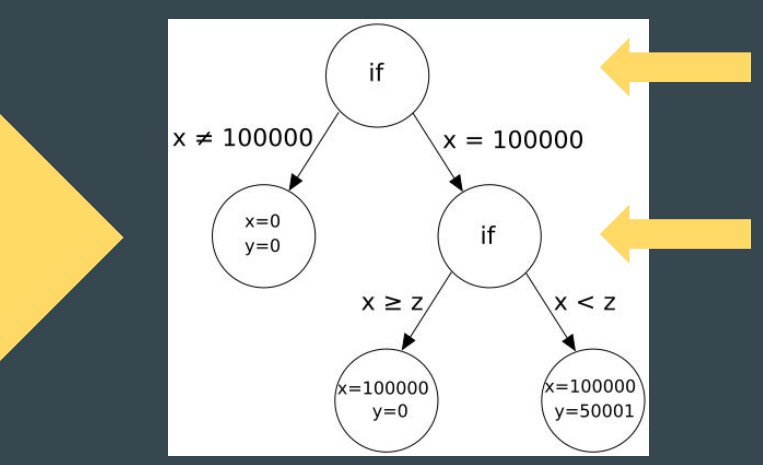

# **Current approaches**  (e.g., KLEE, S2E, angr)

### Interpreter approach

Target program (bitcode)

```
define i32 @is_double(i32, i32) {
 \%3 = \text{shl} nsw i32 \%1, 1
 %4 = icmp eq i32 %3, %0
 %5 =zext il %4 to i32
  ret i32 %5
```
}

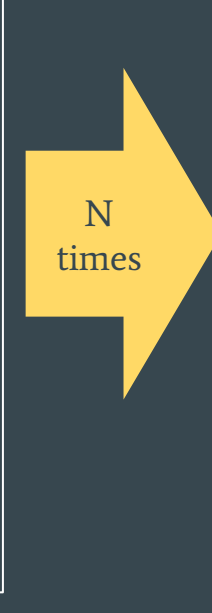

#### Interpreter (e.g., KLEE, S2E, angr)

while (true) {

auto instruction =  $getNextInstruction();$ switch (instruction.type) {

// …

}

case SHL: {

auto result = instruction.operand(0) << instruction.operand(1);

auto resultExpr =

 buildLeftShift(instruction.operandExpr(0), instruction.operandExpr(1));

 setResult(result, resultExpr); break;

# **SymCC**  Compilation instead of interpretation

## SymCC: Overview

Target program (bitcode)

```
define i32 @is_double(i32, i32) {
 \%3 = \text{shl} nsw i32 \%1, 1
 %4 = icmp eq i32 %3, %0
 %5 =zext il %4 to i32
  ret i32 %5
```
}

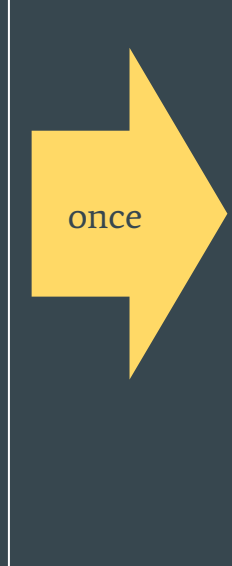

}

#### Instrumented target (bitcode)

define i32 @is\_double(i32, i32) {

 $\mathcal{C}_3$  = call i8\*  $\mathcal{O}_s$  sym\_get\_parameter\_expression(i8 0) %4 = call i8\*  $\mathcal{Q}_s$  sym\_get\_parameter\_expression(i8 1) %5 = call  $i8$ \* @\_sym\_build\_integer( $i64$  1) %6 = call i8\*  $\mathcal{Q}_s$  sym\_build\_shift\_left(i8\* %4, i8\* %5) %7 = call i8\*  $\omega$ \_sym\_build\_equal(i8\* %6, i8\* %3) %8 = call i8\*  $\mathcal{Q}_\text{sym_buid\_bool_to_bits}(i8^* %7)$ 

```
\%9 =shl nsw i32 \%1, 1 %10 = icmp eq i32 %9, %0
% 11 = zext il % 10 to i32
```
call void  $@$ \_sym\_set\_return\_expression( $18*$  %8) ret i32 %11

### SymCC: Implementation

- Compiler pass and run-time library
- Pass inserts calls to the run-time library at compile time
	- $\rightarrow$  Built on top of LLVM
	- $\rightarrow$  Easily integrate with all LLVM-based compilers
	- $\rightarrow$  Independent of CPU architecture and source language
- Run-time library builds up symbolic expressions and calls the solver
	- $\rightarrow$  Two options for run-time library
	- $\rightarrow$  "Simple backend": wrapper around Z3, little optimization, good for debugging
	- $\rightarrow$  "QSYM backend": reuse expressions and solver infrastructure from QSYM (but NOT the instrumentation!)

## QSYM is different

- Yun et al., USENIX Security 2018
- Based on dynamic binary instrumentation
	- $\rightarrow$  Rewrites binaries at run time using Intel Pin
	- $\rightarrow$  Inserts calls to functions that build symbolic expressions and interacts with a solver
- Strengths
	- $\rightarrow$  No interpreter: higher performance than interpreted systems
	- $\rightarrow$  Support for binaries
- $\bullet$  But...
	- $\rightarrow$  Rewritten program is less efficient than compiled programs
	- $\rightarrow$  Binary level, i.e., need to implement symbolic handling for each x86 instruction

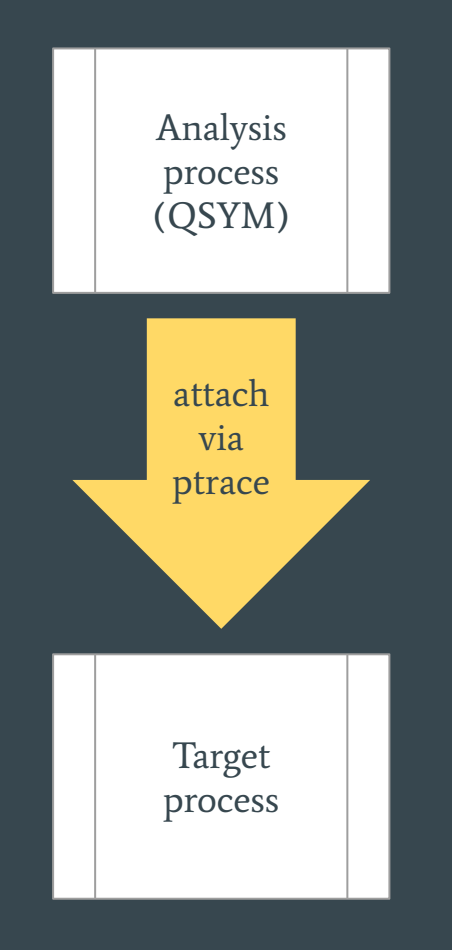

# Recap

We compile symbolic-execution capabilities right into the binary.

- Most others interpret
- QSYM uses dynamic binary instrumentation

## **Evaluation** Benchmark and real-world targets

### Benchmark: Setup

- Goal: highly controlled environment
- DARPA CGC programs
- Concolic execution with fixed inputs
	- $\rightarrow$  Fixed code paths
	- $\rightarrow$  Single execution with generation of new inputs
- Intel Core i7 CPU and 32GB of RAM
- 30 minutes for a single execution (regular, i.e. non-symbolic, execution takes milliseconds)
- Compared with KLEE and QSYM
	- $\rightarrow$  Excluded S2E: very similar to KLEE in aspects that matter here
	- $\rightarrow$  Excluded angr: not optimized for execution speed

#### Benchmark: Execution Speed

#### Fully concrete

No symbolic input provided

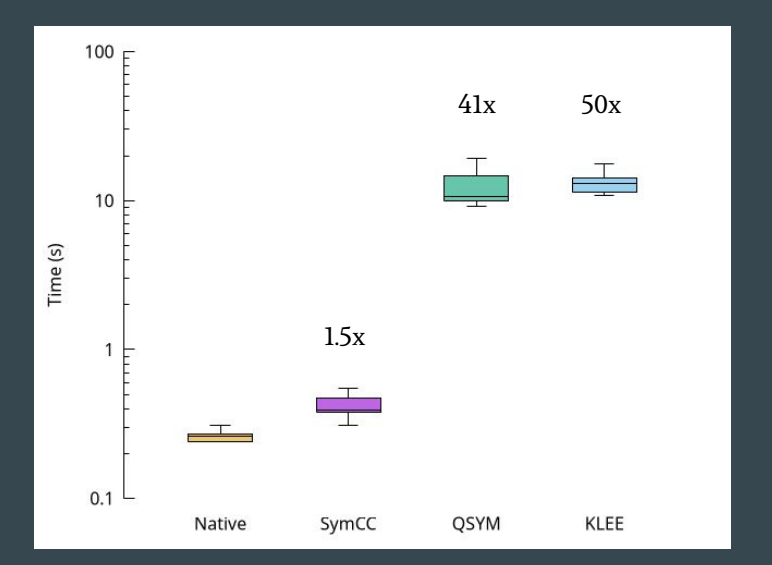

#### Concolic

#### Input data is made symbolic

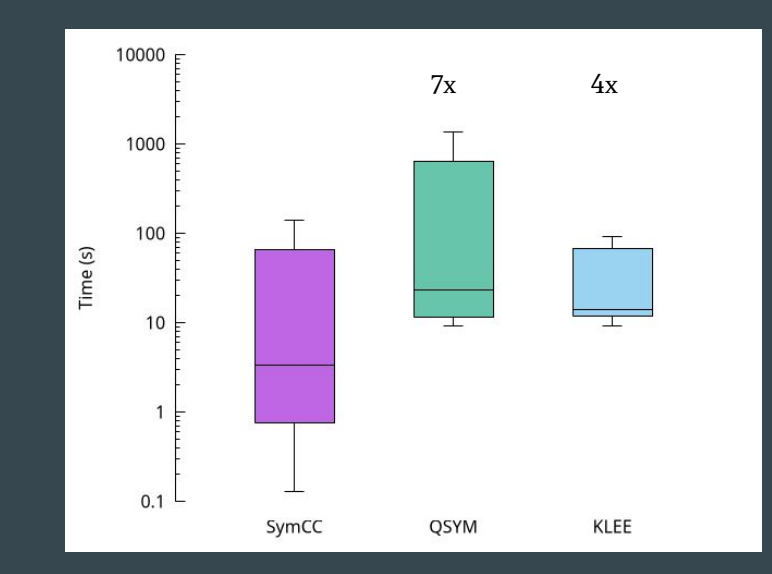

### Benchmark: Coverage

#### Approach

After concolic execution, measure edge coverage of newly generated inputs with afl-showmap.

#### Visualization

- Compare paths found by only one system
- More intense color: more unique paths
- Blue for SymCC, red for KLEE/QSYM

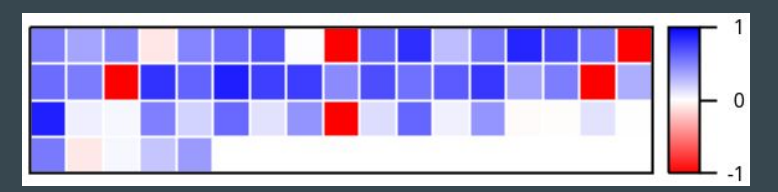

Comparison with KLEE (56 programs): SymCC is better on 46 and worse on 10

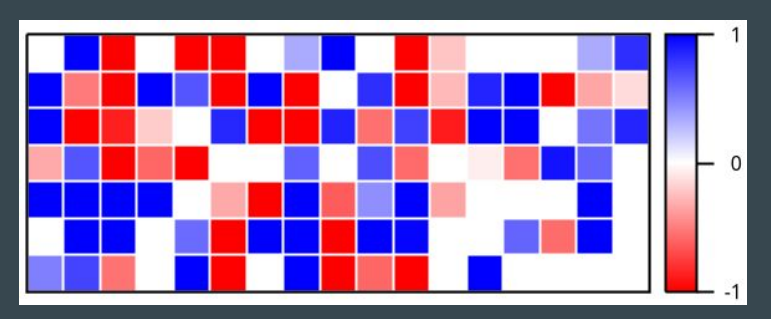

Comparison with QSYM (116 programs): SymCC is better on 47, worse on 40, and equal on 29

### Real-world targets: Setup

- Goal: show scalability to real-world software
- Popular open-source projects: OpenJPEG, libarchive, tcpdump
- Hybrid fuzzing: AFL and concolic execution with SymCC/QSYM
	- $\rightarrow$  Same approach as Driller and QSYM
	- $\rightarrow$  2 AFL processes, 1 SymCC/QSYM (like in QSYM's evaluation)
- Intel Xeon Platinum 8260 CPU with 2GB of RAM per core
- 24 hours, 30 iterations ( $\rightarrow$  roughly 17 CPU core months)
- Excluded KLEE: unsupported instructions in target programs

### Real-world targets: Results

- Higher coverage than QSYM
- Statistically significant coverage difference (Mann-Whitney-U, p < 0.0002)
- Found 2 CVEs in OpenJPEG
- Speed advantage correlates with coverage gain

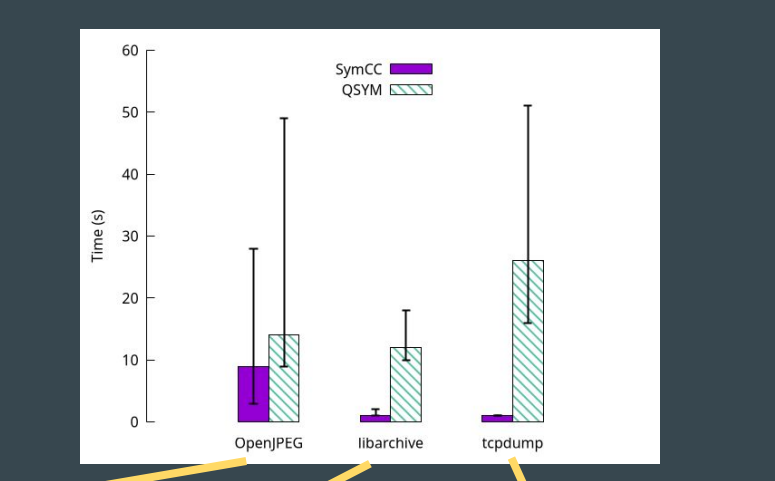

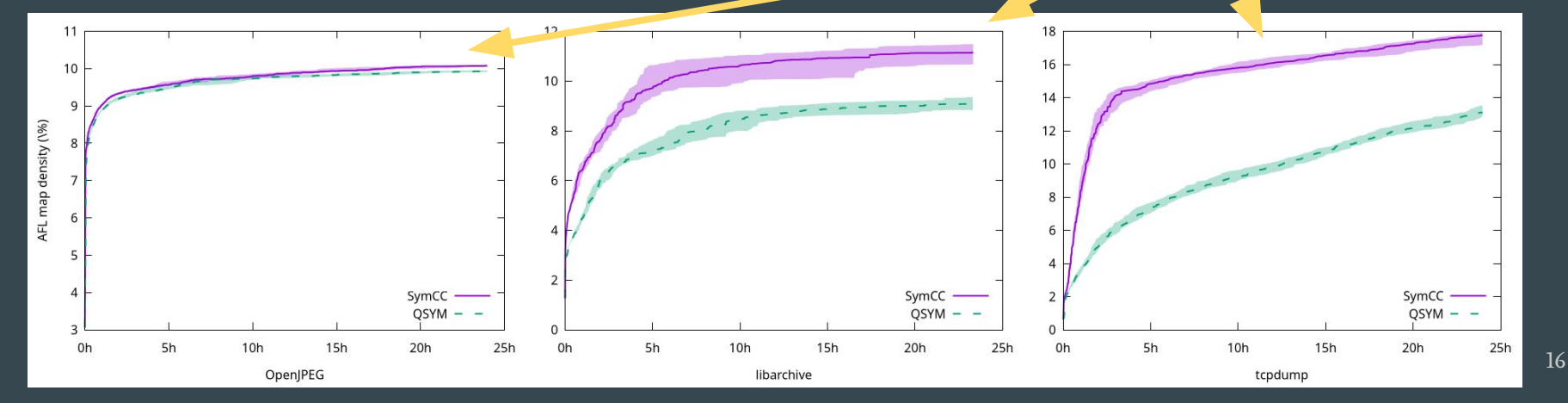

## **Conclusion**

## We have shown that compilation makes symbolic execution more efficient.

SymCC compiles symbolic-execution capabilities into binaries Orders of magnitude faster than state of the art Significantly more code coverage per time, 2 CVEs

# **Thank you!**

#### sebastian.poeplau@eurecom.fr aurelien.francillon@eurecom.fr

https://github.com/eurecom-s3/symcc (code, docs, evaluation details)